# **Line Break**

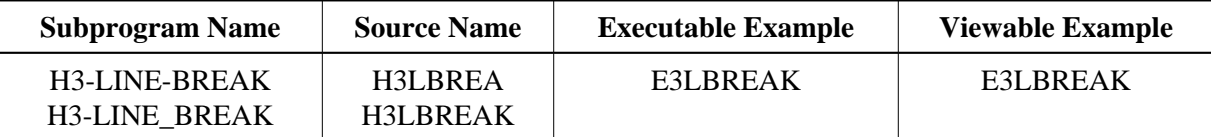

## **Description**

Forces a line break, with or without additional HTML text.

### **Changes from previous versions**

Both versions can be used equivalently, because the parameter is marked as optional. Use only the version H3-LINE-BREAK. H3-LINE-BREAK will be removed in one of the next versions.

All (A250) BY VALUE variables at the interfaces have been changed to (A) DYNAMIC BY VALUE. There is no need to recatalog the programs, because the old interface (A250) is compatible with the new one.

### **Appearance**

<BR>

### **Parameters**

### 1. H3-LINE-BREAK

1 H3HTML (A) DYNAMIC /\* i /OH: HTML text after the line break

## 2. H3-LINE\_BREAK

1 H3HTML (A) DYNAMIC /\* i /OH: HTML text after the line break

#### **How To Invoke**

```
PERFORM H3-LINE-BREAK
PERFORM H3-LINE-BREAK 1X
PERFORM H3-LINE-BREAK H3HTML
```